## **Accès ENT : Cahier de texte, Consultation des absences et des notes, vie scolaire...**

- VIE SCOLAIRE -

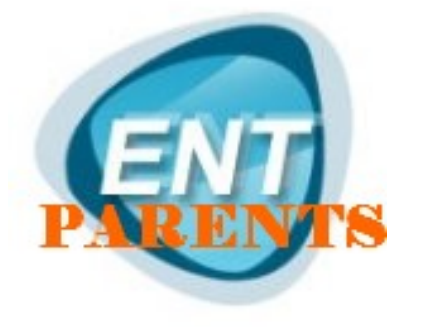

Date de mise en ligne : lundi 18 septembre 2017

**Copyright © Collège Célestin Freinet - Sainte Maure de Touraine (37) - Tous**

**droits réservés**

Aux parents d'élèves du collège,

 Vous avez reçu un code provisoire et un identifiant pour vous connecter à l'ENT (uniquement pour les parents des nouveaux élèves et ceux qui n'ont jamais activé leur compte) :

[http://clg-celestin-freinet-sainte-maure-de-touraine.tice.ac-orleans-tours.fr/eva/sites/clg-celestin-freinet-sainte-maurede-touraine/local/cache-vignettes/L323xH226/COUPIONjpg-dd27d-8325b.jpg]

Inscription à l'ENT (ESPACE NUMERIQUE DE TRAVAIL) :

## **Pensez à bien renseigner votre adresse courriel lors de votre inscription afin de recevoir les communications électroniques et le lien d'activation du compte.**

## **Le Navigateur Mozzilla firefox à jour est fortement recommandé (lien d'installation en bas de cet article).**

## **Télécharger le guide parents (document au format PDF) :**

http://clg-celestin-freinet-sainte-maure-de-touraine.tice.ac-orleans-tours.fr/eva/sites/clg-celestin-freinet-sainte-maure-d e-touraine/local/cache-vignettes/L52xH52/pdf-39070.png **GUIDE PARENTS PDF**

[>>>>>>Accès direct : https://www.touraine-eschool.fr<<<<<<<<<](http://clg-celestin-freinet-sainte-maure-de-touraine.tice.ac-orleans-tours.fr/eva/sites/clg-celestin-freinet-sainte-maure-de-touraine/IMG/pdf/ent_parentsoriginal2.pdf)

 [J'ai perdu mon identifiant ou mot de passe :](https://www.touraine-eschool.fr) C'est ici.

Pour se connecter à l'Ent il vous faut : un id[entifiant +](https://www.touraine-eschool.fr/cerbere2/stylesheets/perdu.xhtml) un mot de passe d'activation. L'utilisation de http://www.mozilla.org/fr/firefox/fx/'>Mozilla Firefox est fortement recommandée ( l'ENT est incompatible avec de nombreuses versions d'Internet Explorer).

->Accès ENT :

http://clg-celestin-freinet-sainte-maure-de-touraine.tice.ac-orleans-tours.fr/eva/sites/clg-celestin-freinet-sainte-maure-d e-touraine/local/cache-vignettes/L400xH232/touraine20e2e6d1-b0620.jpg

 Les services accessible pour les parents via l'ENT : Accès aux télé-services, Cahier de texte, Consultation des absences, , Consultation des notes, ...

Envoyer un message au collège : http

://clg-celestin-freinet-sainte-maure-de-touraine.tice.ac-orleans-tours.fr/eva/spip.php ?page=auteur&id\_auteur=1&lang=fr'>Ici. (en précisant le nom, prénom et classe de votre enfant)

Installer Adobe Reader pour lire les Pdf : http://www.adobe.com/fr/products/re... http://www.adobe.com/fr/products/reader.html

 [Installer Mozilla Firefox :](https://get.adobe.com/fr/reader/) https://www.mozilla.org/fr/http://www.mozilla.org/fr/firefox/new/